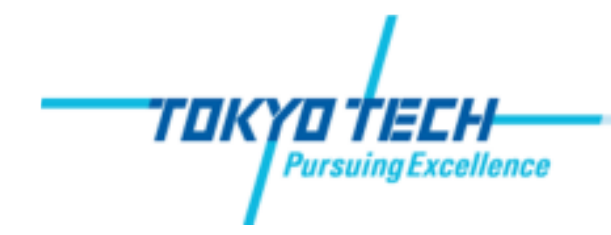

## **Exercise # 7, June 28, 2012**

- $\bullet$ **Developing Geo-database**
- $\bullet$ **Creating feature classes**
- $\bullet$ **Geocoding addresses**